## **TRP por área / Pedido - Funcionalidades**

- Como funciona Linx Degust TRP?
- Funcionamento do sistema TRP.
- Operacional Linx Degust TRP.

# **Linx TRP Degust por Área-Pedido**

O sistema Linx TRP Degust - Terminal de Requisição de Produtos – é um sistema utilizado para controle de pedidos enviados para a área de produção ou montagem. Esse tipo de sistema é também KDS (Kitchen Display System).

### **Descritivo Funcional**

O modo de visualização "Área/Pedido" do TRP permite visualizar os pedidos em uma fila onde cada área representa um pedido, como pode ser observado na imagem abaixo:

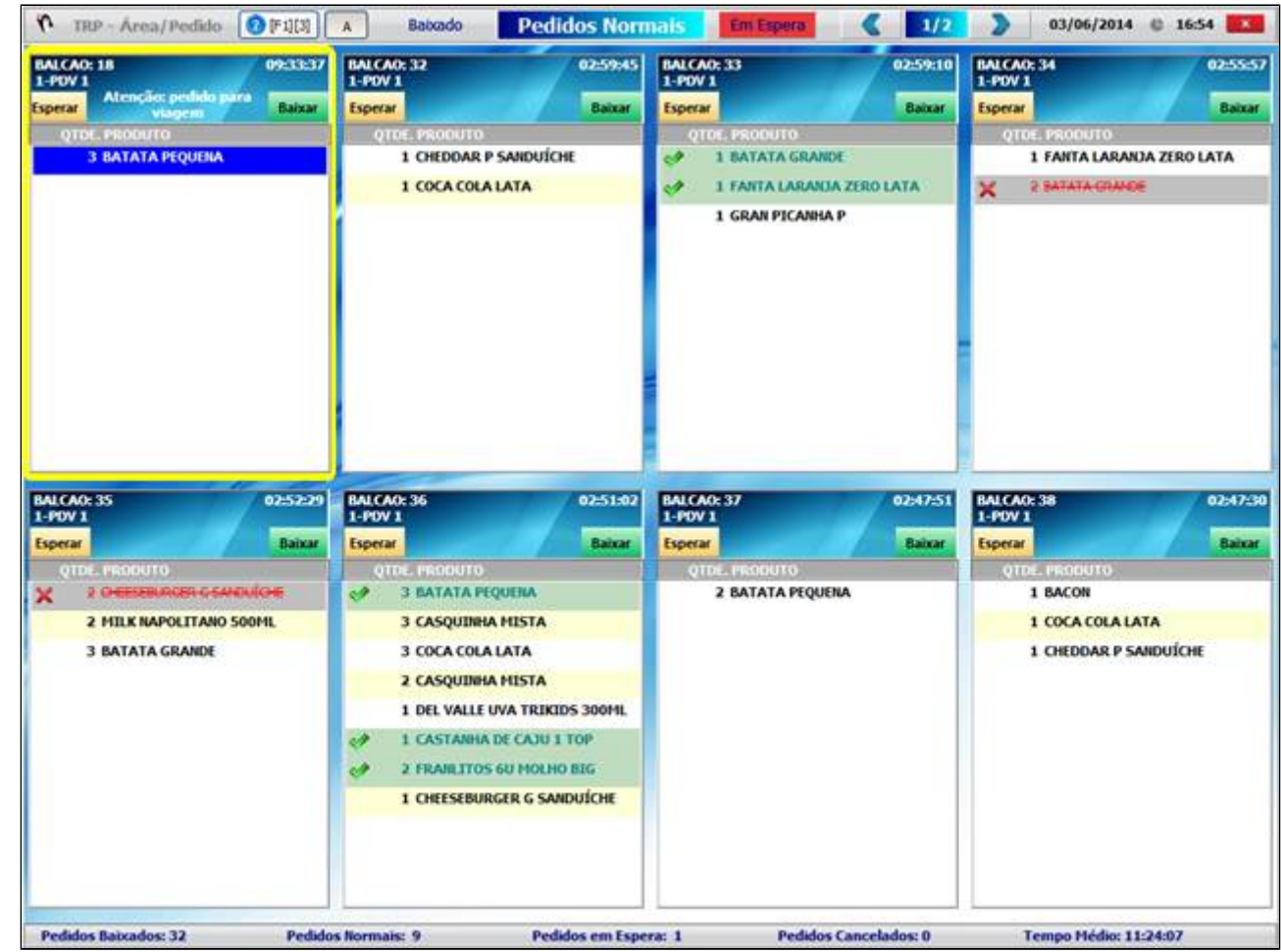

#### **Funcionalidades**

Abaixo, temos discriminadas todas as funcionalidades do sistema.

Barra de título.

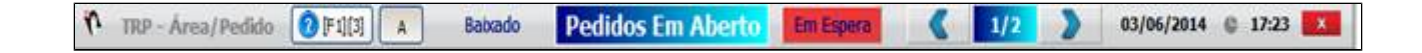

Botão de ajuda para exibir uma tela indicando as teclas de atalho.

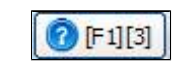

 $\bullet$  Botão de tamanho de fonte para aumentar ou diminuir o tamanho da fonte dos itens dos pedidos.

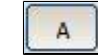

Botão que exibe os pedidos baixados.

Pedidos Em Aberto Em Espera Baixado

Informa o modo da tela atual dos pedidos (normal, em espera ou baixados).

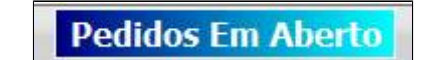

**Em Espera** 

- Botão utilizado para colocar o pedido em espera.
- Volta uma página de pedidos.

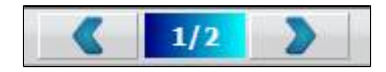

- Texto informativo indicando a página atual e o total de páginas de pedidos.
- $1/2$

- Avança uma página de pedidos.
- Data e hora atual.

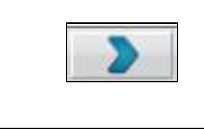

03/06/2014 17:23

Botão para fechar o sistema.

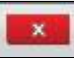

**Área de Pedidos**

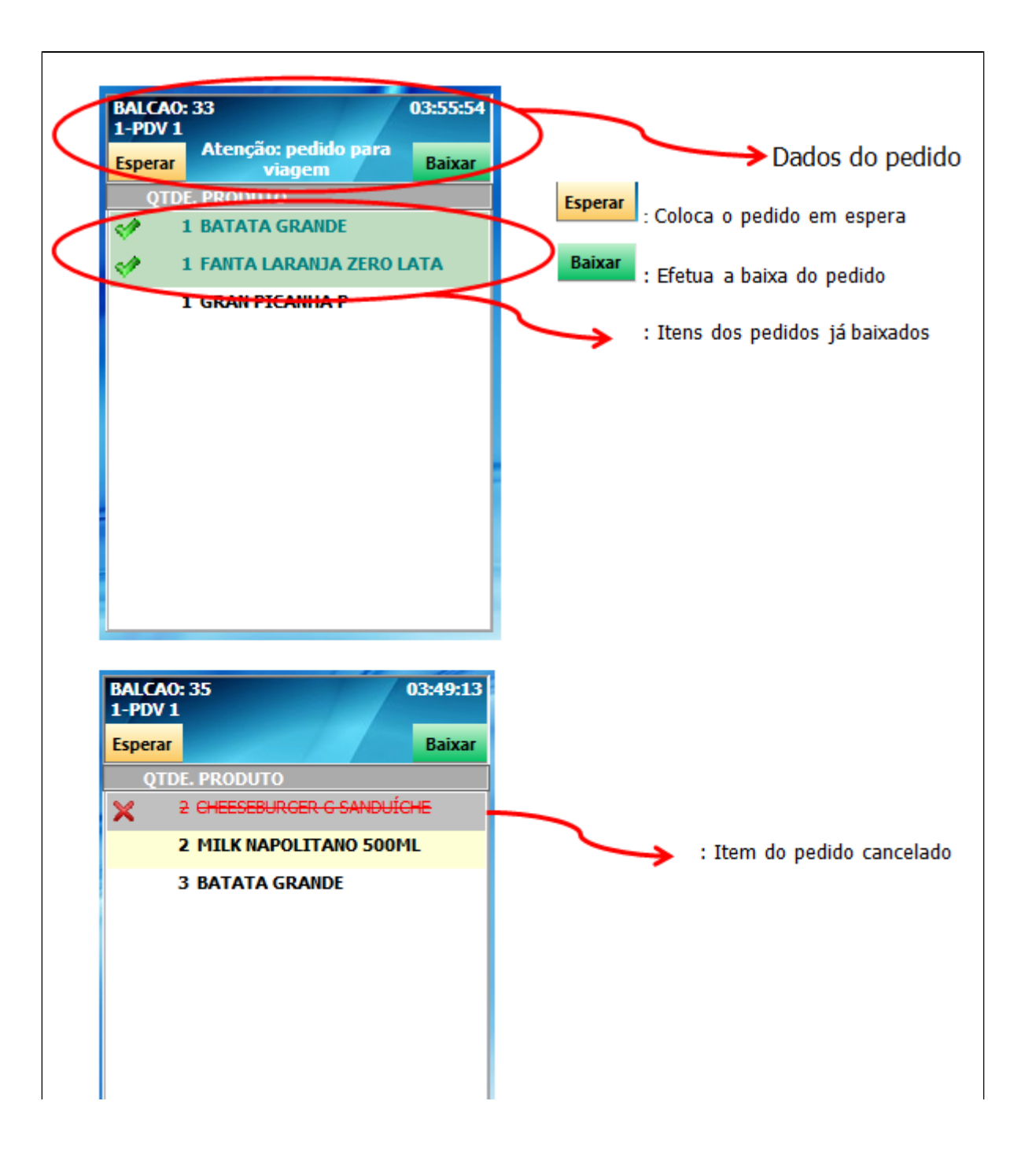

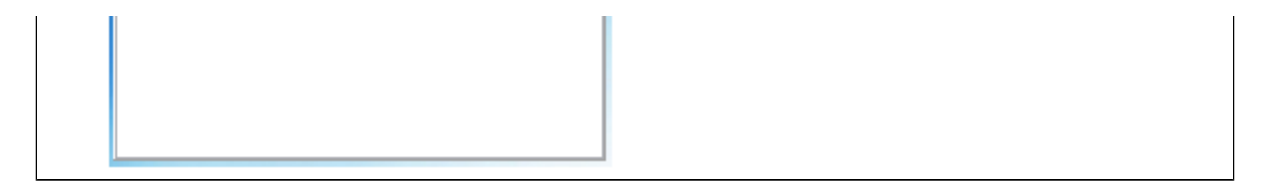

Cabeçalho quando na cor cinza indica que a venda está aberta, ou seja, os itens estão sendo definidos.

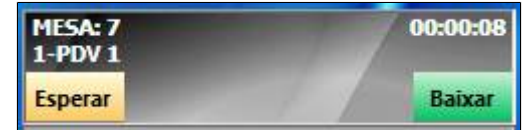

Cabeçalho na cor azul indica que a venda está fechada ou finalizada.

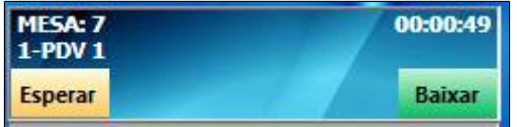

Quando o cabeçalho ficar na cor vermelha é porque o tempo de produção está vencido, conforme configuração no sistema Degust.

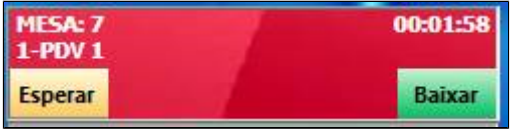

#### **Rodapé**

Exibe as estatísticas do TRP na data de movimento em questão, como:

- Quantidade de pedidos baixados;
- Quantidade de em aberto;
- Quantidade de pedidos em espera;
- Quantidade de pedidos cancelados;
- Quantidade de pedidos baixados na hora atual, ou seja, se o horário for 12h15, o sistema computa todos os pedidos baixados de 12h00 até a hora atual;
- **Tempo médio:**

**Diário:** é o tempo médio diário de produção;

**Hora atual:** é o tempo médio dos pedidos baixados na hora atual.

**Está com alguma dúvida?**

**Consulte todos nossos guias na busca de nossa página principal [clicando aqui](https://share.linx.com.br/display/FOOD/LINX+FOOD+SERVICE+-+DEGUST).**